# **copa apostas**

- 1. copa apostas
- 2. copa apostas :unibet bet365
- 3. copa apostas :lista com todas as casas de apostas

## **copa apostas**

#### Resumo:

**copa apostas : Explore as emoções das apostas em mka.arq.br. Registre-se e receba um presente exclusivo!** 

contente:

## **Os Melhores Apps de Apostas com Bônus de Cadastro em copa apostas 2024: Análise Completa**

As casas de apostas online estão cada vez mais competitivas, oferecendo bônus de cadastro para atrair mais jogadores. Nesta análise, vamos analisar as 10 melhores casas de apostas com bônus de cadastro no Brasil.

**1. Bet77 - Boas-vindas com 300% até R\$ 6.000 + R\$ 20 em copa apostas apostas grátis**Bet77 é uma plataforma popular que oferece um bônus de boas-vindas generoso. Com um depósito mínimo de apenas R\$ 10, você pode aproveitar um bônus de 300% até R\$ 6.000 + R\$ 20 em copa apostas apostas grátis.**2. Betsat Brasil - Dobre copa apostas banca com um bônus de até R\$ 1.700**Betsat Brasil é uma casa de apostas esportiva confiável que oferece um bônus de até R\$ 1.700. Com este bônus, você pode duplicar copa apostas banca e aumentar suas chances de ganhar.**3. Bet7k - Até R\$ 7.000 a partir de R\$ 5**Bet7k é uma outra plataforma popular que oferece um bônus de depósito generoso. Com apenas um depósito de R\$ 5, você pode receber um bônus de até R\$ 7.000.**Outras Casas de Apostas com Bônus interessantes**Além das três primeiras, há várias outras casas de apostas com bônus de cadastro interessantes no Brasil. Confira a lista abaixo: Bet7 - Bônus do registro com até R\$ 500 em copa apostas esportesSambabet - Bônus sem depósitoEstrela Bet - Bônus de depósito de até R\$ 500 e depósito mínimo de apenas R\$ 20Onabet Apostas 2024 - Bônus sem depósito**Como Utilizar os Bônus**É importante ler atentamente os termos e condições dos bônus antes de se inscrever em copa apostas uma casa de apostas. Alguns bônus podem ter requisitos de rollover altos, o que significa que você precisa apostar uma certa quantia antes de poder retirar suas ganhancias. No entanto, os bônus podem ser uma boa maneira de aumentar suas chances de ganhar dinheiro na empresa de apostas esportivas online.**Conclusão**As casas de apostas com bônus de cadastro são uma ótima maneira de começar a apostar on-line. Com bônus generosos e uma variedade de opções de apostas, você pode aumentar suas chances

## **copa apostas**

Você está procurando uma maneira de jogar na loteria on-line com a Pix? Não procure mais! Neste artigo, vamos guiá -lo através do processo da forma como se joga online no site pixis. Vamos cobrir os passos para criar um conta em copa apostas copa apostas loja virtual e usála também nos sites que você deseja usar ao fazer o jogo pela internet ;)

#### **copa apostas**

O Pix é um método de pagamento digital criado pelo governo brasileiro para facilitar transações on-line. Ele permite que os usuários façam pagamentos e transferências usando código único, o qual pode ser gerado com a ajuda do aplicativo ou computador smartphone; A pixa está ganhando popularidade no Brasil – agora você poderá usálo na loteria online!

#### **Como criar uma conta Pix?**

Criar uma conta Pix é fácil e simples. Siga estes passos:

- 1. Baixe o aplicativo Pix na App Store ou Google Play Loja
- 2. Registre-se fornecendo suas informações pessoais, incluindo seu nome e endereço de email.
- 3. Crie uma senha para proteger copa apostas conta.
- 4. Verifique copa apostas conta usando o código enviado para seu telefone ou e-mail.

Uma vez que copa apostas conta é criada, você precisará financiá-la para jogar na loteria online. Veja como:

#### **Como financiar copa apostas conta Pix**

Para financiar copa apostas conta Pix, siga estas etapas:

- 1. Faça login na copa apostas conta Pix usando o aplicativo ou site.
- 2. Clique em copa apostas "Depósito" ou no botão de início para adicionar fundos à copa apostas conta.
- 3. Escolha o seu método de pagamento preferido, como um cartão ou transferência bancária.
- 4. Insira o valor que você deseja depositar e confirme a transação.

Agora que copa apostas conta Pix é financiada, você está pronto para jogar na loteria online. Veja como:

#### **Como jogar na loteria online com Pix**

Jogar na loteria online com a Pix é fácil e conveniente. Veja como fazer isso:

- 1. Faça login na copa apostas conta Pix usando o aplicativo ou site.
- 2. Clique em copa apostas "Lotaria" ou "Jogando" para acessar a plataforma de loteria online.
- 3. Escolha o jogo de loteria que você quer jogar, como Mega-Sena ou Quina.
- 4. Selecione seus números de sorte ou use a opção escolha rápida.
- 5. Escolha o número de sorteios em copa apostas que você deseja participar.
- 6. Confirme copa apostas aposta e aguarde os resultados do sorteio.

É isso aí! Com estes passos simples, você pode jogar na loteria online com a Pix. Lembre-se de sempre brincar responsavelmente e apenas apostar o que puder perder

#### **Conclusão**

Jogar na loteria online com a Pix é uma maneira conveniente e segura de tentar copa apostas sorte. Com um fundo conta da pixa, você pode participar em copa apostas vários jogos do sorteio ou possivelmente ganhar muito dinheiro no jogo; lembre-se sempre usar conexão à internet seguro para manter as informações sobre o seu site seguras

#### **FAQs**

- Pix é seguro para usar em copa apostas jogos de loteria online?
- Sim, Pix é um método de pagamento digital seguro e protegido criado pelo governo brasileiro. Ele usa métodos avançados para proteger suas informações pessoais ou financeiras
- Posso usar o Pix para jogar outros jogos de loteria além do Mega-Sena e Quina?
- Sim, você pode usar Pix para jogar vários jogos de loteria disponíveis na plataforma online que escolher.
- Preciso fornecer informações pessoais para criar uma conta Pix?
- Sim, você precisa fornecer informações pessoais como seu nome e endereço de email para criar uma conta Pix.

## **copa apostas :unibet bet365**

1. A Copa do Mundo é um dos eventos esportivos mais esperados e emocionantes do mundo. Além de ser uma 7 ótima oportunidade para torcedores de todo o mundo se reunirem, também é um moments perfecto para apuestas desportivas. Neste artigo, 7 você descobrirá como apostar no vencedor da Copa do Mundo de 2026 e obter algumas dicas e previsões úteis.

2. Se 7 você está pensando em copa apostas entrar no mundo das apostas esportivas, a Copa do Mundo pode ser um excelente ponto 7 de partida. Neste artigo, você encontrará informações sobre os favoritos para ganhar a taça em copa apostas 2026, além de conselhos 7 sobre como analisar as casas de apostas e as equipes participantes. Além disso, é importante lembrar que apostar deve ser 7 uma atividade divertida e não uma forma de gerar renda.

3. Se você é um entusiasta de futebol e está pensando 7 em copa apostas investir em copa apostas apostas desportivas, é importante conhecer as equipes favoritas e as melhores casas de apostas. Neste 7 artigo, você encontrará informações detalhadas sobre os melhores sites de apostas esportivas e as equipes com melhores cotações para ganhar 7 a Copa do Mundo de 2026. Além disso, lembre-se de apostar somente o que estiver disposto a perder e de 7 analisar cuidadosamente as cotas antes de fazer copa apostas aposta.

4. Se destacar no cenário das apostas esportivas é copa apostas paixão, então 7 este artigo é para você. Nele, você encontrará informações detalhadas sobre como analisar as casas de apostas e escolher as 7 melhores equipes para as suas apostas. Além disso, este artigo é uma ótima oportunidade para conhecer as principais equipes favoritas 7 para ganhar a Copa do Mundo de 2026. Lembre-se sempre de apostar de forma responsável e de se divertir.

5. A 7 Copa do Mundo é uma excelente oportunidade para aprender e crescer como entusiasta de apostas esportivas. Neste artigo, você encontrará 7 informações detalhadas sobre como analisar as casas de apostas, selecionar as melhores equipes e escolher o site de apostas esportivas 7 ideal. Além disso, esse artigo é uma ótima oportunidade para conhecer as equipes com as melhores cotações para ganhar a 7 Copa do Mundo de 2026. Não se esqueça de que as apostas devem ser divertidas e inteligentes, então aproveite essa 7 oportunidade e divirta-se!

## **copa apostas**

As apostas em copa apostas esportes virtuais têm crescido em copa apostas popularidade nos últimos anos, atraindo cada vez mais apostadores em copa apostas busca de uma alternativa emocionante e divertida às modalidades tradicionais.

#### **copa apostas**

As apostas em copa apostas esportes virtuais permitem que os jogadores apostem em copa apostas partidas simuladas de esportes populares, como Futebol, Tênis, Basquete e muitos outros. A diferença para as apostas tradicionais é que essas partidas não são reais, mas sim geradas por algoritmos complexos que simulam resultados de forma justa e equitativa. Além disso, os esportes virtuais são disponibilizados 24 horas por dia, oferecendo aos jogadores uma oportunidade contínua de participar e apostar.

## **Como Funcionam as Apostas em copa apostas Esportes Virtuais?**

As apostas em copa apostas esportes virtuais seguem o mesmo princípio das apostas tradicionais: o jogador escolhe um time, um resultado e uma quantia de apostas, e aguarda o resultado da partida simulada gerada pelo sistema. A grande vantagem é que os resultados são gerados rapidamente, em copa apostas média a cada 3 a 5 minutos, e é possível realizar apostas tanto antes do início da partida como durante o jogo, seguindo as mesmas regras das apostas tradicionais.

### **Melhores Casas de Apostas para Esportes Virtuais**

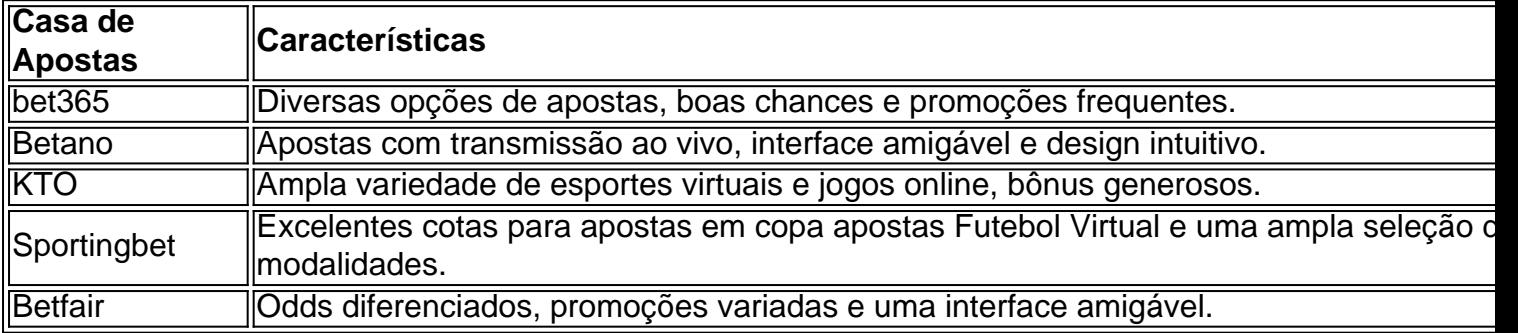

## **Conclusão**

As apostas em copa apostas esportes virtuais representam uma tendência em copa apostas progresso no mundo das apostas esportivas online. Com copa apostas praticidade, variedade e excelentes oportunidades de ganhar, é de se esperar que essa modalidade continue crescendo e atraindo cada vez mais jogadores.

## **P: Qual é o melhor jogo de aposta para ganhar dinheiro?**

R: Não existe um jogo específico para garantir o ganho de dinheiro, mas jogos com um RTP (Retorno Teórico ao Jogador) mais elevado, como Single Deck Blackjack ou Roulette Lightning, podem aumentar suas chances de sucesso.

## **copa apostas :lista com todas as casas de apostas**

## **Romênia surpreende a Ucrânia no início do Euro 2024**

Há 30 anos, quando brevemente puderam se gabar de ser uma das melhores equipes do mundo, a Romênia conquistou milhões de admiradores com copa apostas visão espetacular do jogo. Isso retornou de forma devastadora copa apostas seu retorno ao futebol de elite, uma atuação de intensidade buliçosa que deu à Ucrânia, uma equipe considerada favorita, poucas respostas.

Os jogadores de Serhiy Rebrov não sabiam o que os atingiu. Eles haviam sido dominantes sem efeito até pouco antes da meia-hora quando Nicolae Stanciu, o capitão da Romênia, transformou a partida com um chute de longa distância que pode não ser superado durante todo o mês. Razvan Marin, novamente de longa distância, e Denis Dragus resolveram a partida copa apostas um empolgante início do segundo tempo e a Ucrânia certamente precisará de quatro pontos de

algum lugar se copa apostas história de resiliência incrível deve continuar na Alemanha.

### **Contexto e chegada da Ucrânia**

O contexto copa apostas que a Ucrânia chegou foi exposto pela manhã. Andriy Shevchenko, atualmente uma presença estadista como presidente da associação de futebol ucraniana, endereçou uma multidão de apoiadores copa apostas Wittelsbacherplatz. Ele estava inaugurando uma exposição que exibia parte de um estádio de Kharkiv destruído por bombardeios russos; quando os jogadores ucranianos entraram copa apostas campo para aquecer três horas depois, era difícil não admirar copa apostas realização copa apostas simplesmente pisar copa apostas um palco como este.

#### **Comparação de cores e presença de torcedores**

Tartan foi substituído por amarelo resplandecente nas ruas de Munique para o primeiro dia verdadeiramente quente da competição, refletindo as cores primárias de ambos os lados. Apesar da presença saudável de ucranianos, a Romênia detinha uma vantagem numérica. Gheorghe Hagi endereçou seus apoiadores 45 minutos antes do início para um grito de guerra; seu filho Ianis começou no banco de um time que se classificou sem derrotas copa apostas copa apostas eliminatória.

### **Primeiros minutos de jogo**

Muito do recorde da Romênia se deve a uma defesa firme e a Ucrânia, cheia de técnicos, começou a examinar suas capacidades. Mykhaylo Mudryk, com vontade de correr copa apostas direção ao lateral Andrei Ratiu careca, viu um slalom frustrado e alimentou Taras Stepanenko para um cruzamento que foi desviado. Um movimento inteligente entre Heorhiy Sudakov e Viktor Tsyhankov trouxe uma chance para o artilheiro líder da La Liga Artem Dovbyk, mas Radu Dragusin estava no caminho.

Dragusin, o zagueiro central do Tottenham, e seus colegas gastaram os primeiros 25 minutos mantendo copa apostas forma, montando pouco no ataque além de um tiro fraco de Florinel Coman. Mesmo com a Ucrânia procurando, havia poucos espaços para explorar ao chegar na área de penalidade. Dovbyk chutou optimisticamente acima e Ratiu fez superbamente para impedir que Mudryk se contorcesse copa apostas uma posição apertada na linha de fundo.

#### **Gol surpresa e liderança da Romênia**

Então, de repente, Stanciu marcou thrillingmente e deu à Romênia uma liderança para defender. A Romênia havia dado sinais de emergir de copa apostas casca, mas parecia não haver nada de especial no que se avizinhava quando Mykola Matvienko passou de volta para Andriy Lunin. A bola estava um pouco aquecida e Lunin, do Real Madrid, limpou apressadamente para a esquerda. Ele só conseguiu chegar a Dennis Man, que rapidamente passou para Stanciu para um chute de primeira de 22 jardas que foi batido no canto de cima e enviou a Romênia à loucura. Mudryk, chutando contra Stepanenko, procurou uma igualdade rápida, mas a Romênia era um time diferente agora. Um tiro de Man foi desviado para fora e, do canto, Stanciu chegou perigosamente perto de envergonhar novamente Lunin com um inswinger que bateu na trave. No intervalo, o treinador animado da Romênia, Edward Iordanescu, estava batendo os punhos nas intervenções defensivas de seus jogadores e a Ucrânia ainda não havia dado um golpe sério.

 Superar um déficit de um gol parecia difícil para a Ucrânia; oito minutos depois do intervalo, copa apostas tarefa se tornou impossível. A Romênia surgiu no ataque, Coman chutando para fora, e

Author: mka.arq.br Subject: copa apostas Keywords: copa apostas Update: 2024/6/28 5:14:24